#### EJCIM 2018

Loria - Nancy (26 - 30 mars)

# Satisfiabilité Modulo Théories (SMT)

## Sylvain Conchon

LRI (UMR 8623), Université Paris-Sud  $É$ quipe Toccata, INRIA Saclay – Île-de-France

- 1. [Introduction](#page-2-0)
- 2. [De petits moteurs de preuve](#page-30-0)
- 3. Interfacer SAT avec des procédures de décision
- 4. Combinaison de procédures de décision
- 5. [Conclusion](#page-127-0)

# <span id="page-2-0"></span>INTRODUCTION

#### Satisfiabilité Modulo Théories

La problème SMT consiste à décider de la satisfiabilité de formules logiques contenant des symboles de théories particulières

Par exemple :

$$
\exists x, y, z. \ x + y \ge 0 \land (x = z \Rightarrow y + z = -1) \land z > 3t
$$

#### Satisfiabilité Modulo Théories

La problème SMT consiste à décider de la satisfiabilité de formules logiques contenant des symboles de théories particulières

Par exemple :

$$
\exists x, y, z. \ x + y \ge 0 \land (x = z \Rightarrow y + z = -1) \land z > 3t
$$

(par la suite, les variables libres seront *implicitement* quantifiées avec ∃)

En toute généralité, les solveurs SMT peuvent prendre en entrée des formules quelconques de la logique du premier ordre

En pratique, il y a des solveurs SMT qui prennent en entrée uniquement des formules booléennes avec une seule théorie (par ex. l'arithmétique linéaire sur les entiers)

Mais il y a aussi des solveurs qui traitent toute la logique du premier ordre avec quantificateurs, des langages de types riches (polymorphisme, types algébriques, etc.) et des théories sur des objets complexes (par ex. ODEs)

$$
f(f(f(x))) = x \wedge f(f(f(f(f(x)))) = x \wedge f(x) \neq x
$$

La théorie de l'arithmétique linéaire sur les rationnels

$$
x + y = 19 \land x - y = 7 \land x \neq 13
$$

La théorie des tableaux

$$
a[i \leftarrow x] = b \land a = b \land b[i] = y \land b[i \leftarrow x][j] = y \land i = j
$$

Soit  $F$  la formule suivante avec des symboles de l'arithmétique

$$
x + y \ge 0 \land (x = z \Rightarrow y + z = -1) \land z > 3t
$$

 $F$  est-elle satisfiable ?

Soit  $F$  la formule suivante avec des symboles de l'arithmétique

$$
x + y \ge 0 \land (x = z \Rightarrow y + z = -1) \land z > 3t
$$

 $F$  est-elle satisfiable ?

Soit  $F$  la formule suivante avec des symboles de l'arithmétique

$$
x + y \ge 0 \land (x = z \Rightarrow y + z = -1) \land z > 3t
$$

F est-elle satisfiable ?

Pour répondre à cette question, on applique l'algorithme suivant:

1. convertir  $F$  en une CNF

Soit  $F$  la formule suivante avec des symboles de l'arithmétique

$$
x + y \ge 0 \land (x = z \Rightarrow y + z = -1) \land z > 3t
$$

 $F$  est-elle satisfiable ?

- 1. convertir  $F$  en une CNF
- 2. remplacer chaque litéral par une variable booléenne

Soit  $F$  la formule suivante avec des symboles de l'arithmétique

$$
x + y \ge 0 \land (x = z \Rightarrow y + z = -1) \land z > 3t
$$

 $F$  est-elle satisfiable ?

- 1. convertir  $F$  en une CNF
- 2. remplacer chaque litéral par une variable booléenne
- 3. appeler un solveur SAT afin d'obtenir un modèle  $M$  booléen de la formule

Soit  $F$  la formule suivante avec des symboles de l'arithmétique

$$
x + y \ge 0 \land (x = z \Rightarrow y + z = -1) \land z > 3t
$$

 $F$  est-elle satisfiable ?

- 1. convertir  $F$  en une CNF
- 2. remplacer chaque litéral par une variable booléenne
- 3. appeler un solveur SAT afin d'obtenir un modèle  $M$  booléen de la formule
- 4. convertir  $M$  en contraintes dans l'arithmétique et le faire vérifier par la procédure de décision

Soit  $F$  la formule suivante avec des symboles de l'arithmétique

$$
x + y \ge 0 \land (x = z \Rightarrow y + z = -1) \land z > 3t
$$

 $F$  est-elle satisfiable ?

Pour répondre à cette question, on applique l'algorithme suivant:

- 1. convertir  $F$  en une CNF
- 2. remplacer chaque litéral par une variable booléenne
- 3. appeler un solveur SAT afin d'obtenir un modèle  $M$  booléen de la formule
- 4. convertir  $M$  en contraintes dans l'arithmétique et le faire vérifier par la procédure de décision

Si M est satisfiable dans la théorie de l'arithmétique, alors  $\mathcal F$  l'est également, sinon on ajoute  $\neg M$  à  $\mathcal F$  et on retourne en 2.

$$
x + y \ge 0 \land (x = z \Rightarrow y + z = -1) \land z > 3t
$$

$$
x + y \ge 0 \land (x = z \Rightarrow y + z = -1) \land z > 3t
$$

1. conversion en CNF

$$
x + y \ge 0 \land (x \ne z \lor y + z = -1) \land z > 3t
$$

1. conversion en CNF

$$
x + y \ge 0 \land (x \ne z \lor y + z = -1) \land z > 3t
$$

- 1. conversion en CNF
- 2. remplacement des contraintes arithmétiques par des variables booléennes

#### $p_1 \wedge (p_2 \vee p_3) \wedge p_4$

- 1. conversion en CNF
- 2. remplacement des contraintes arithmétiques par des variables booléennes

#### $p_1 \wedge (p_2 \vee p_3) \wedge p_4$

- 1. conversion en CNF
- 2. remplacement des contraintes arithmétiques par des variables booléennes
- 3. appel du solveur SAT: un modèle  $M$  est renvoyé si la formule est satisfiable

$$
\mathcal{M} = \{p_1 = true, p_2 = false, p_3 = true, p_4 = true\}
$$

- 1. conversion en CNF
- 2. remplacement des contraintes arithmétiques par des variables booléennes
- 3. appel du solveur SAT: un modèle M est renvoyé si la formule est satisfiable

$$
\mathcal{M} = \{p_1 = true, p_2 = false, p_3 = true, p_4 = true\}
$$

- 1. conversion en CNF
- 2. remplacement des contraintes arithmétiques par des variables booléennes
- 3. appel du solveur SAT: un modèle  $M$  est renvoyé si la formule est satisfiable
- 4. convertir M vers l'arithmétique

$$
\mathcal{M} = \{x + y \ge 0, \, x = z, \, y + z = -1, \, z > 3t\}
$$

- 1. conversion en CNF
- 2. remplacement des contraintes arithmétiques par des variables booléennes
- 3. appel du solveur SAT: un modèle  $M$  est renvoyé si la formule est satisfiable
- 4. convertir M vers l'arithmétique

$$
\mathcal{M} = \{x + y \ge 0, \, x = z, \, y + z = -1, \, z > 3t\}
$$

- 1. conversion en CNF
- 2. remplacement des contraintes arithmétiques par des variables hooléennes
- 3. appel du solveur SAT: un modèle  $M$  est renvoyé si la formule est satisfiable
- 4. convertir M vers l'arithmétique
- 5. vérifier si  $M$  est cohérent modulo arithmétique à l'aide d'une procédure de décision

 $M$  n'est pas cohérent dans l'arithmétique!

- 1. conversion en CNF
- 2. remplacement des contraintes arithmétiques par des variables hooléennes
- 3. appel du solveur SAT: un modèle  $M$  est renvoyé si la formule est satisfiable
- 4. convertir M vers l'arithmétique
- 5. vérifier si  $M$  est cohérent modulo arithmétique à l'aide d'une procédure de décision

 $M$  n'est pas cohérent dans l'arithmétique!

- 1. conversion en CNF
- 2. remplacement des contraintes arithmétiques par des variables hooléennes
- 3. appel du solveur SAT: un modèle  $M$  est renvoyé si la formule est satisfiable
- 4. convertir M vers l'arithmétique
- 5. vérifier si  $M$  est cohérent modulo arithmétique à l'aide d'une procédure de décision
- 6. ajout de  $\neg M$  à  $\mathcal F$  et retourner à l'étape 2

$$
x+y \ge 0 \land (x \ne z \lor y+z=-1) \land z > 3t \land \neg(x+y \ge 0 \land x = z \land y+z=-1 \land z > 3t)
$$

- 1. conversion en CNF
- 2. remplacement des contraintes arithmétiques par des variables booléennes
- 3. appel du solveur SAT: un modèle  $M$  est renvoyé si la formule est satisfiable
- 4. convertir  $M$  vers l'arithmétique
- 5. vérifier si  $M$  est cohérent modulo arithmétique à l'aide d'une procédure de décision
- 6. ajout de  $\neg M$  à  $\digamma$  et retourner à l'étape 2

En pratique, les formules à traiter sont souvent formées d'un mélange de symboles appartenant à plusieurs théories

Par exemple, la formule suivante mélange des symboles de la théorie des tableaux, de l'arithmétique linéaire sur les entiers et de la théorie de l'égalité avec symboles non interprétés:

 $x + 2 = y \wedge f(a[x \leftarrow 3][y-2]) \neq f(y - x + 1)$ 

## Les principales difficultés du problème SMT

- La taille des formules (parfois plusieurs Giga-octets !)
- La complexité de la structure booléenne (par exemple quand les formules encodent des circuits logiques de micro-processeurs)
- La combination de théories
- L'efficacité des procédures de décision
- Des théories sur des objets mathématiques de plus en plus complexes
- La gestion des quantificateurs
- $\bullet$  ...

## Les principales difficultés du problème SMT

- La taille des formules (parfois plusieurs Giga-octets !)
- La complexité de la structure booléenne (par exemple quand les formules encodent des circuits logiques de micro-processeurs)
- La combination de théories
- L'efficacité des procédures de décision
- Des théories sur des objets mathématiques de plus en plus complexes
- La gestion des quantificateurs
- . . .

C'est un domaine de l'informatique passionnant qui mélange logique, mathématique et programmation

## <span id="page-30-0"></span>DE PETITS MOTEURS DE PREUVE

Appelée également théorie libre de l'égalité, cette théorie donne un sens au prédicat d'égalité  $=$  en présence de symboles de fonctions d'arité quelconque dont le sens n'est pas défini

Appelée également théorie libre de l'égalité, cette théorie donne un sens au prédicat d'égalité  $=$  en présence de symboles de fonctions d'arité quelconque dont le sens n'est pas défini

Les termes de cette théorie appartiennent à deux catégories syntaxiques :

- (1) les variables  $x, y, z$ , etc.
- (2) les applications de fonctions  $f(x), g(x, y)$ , etc.

Appelée également théorie libre de l'égalité, cette théorie donne un sens au prédicat d'égalité  $=$  en présence de symboles de fonctions d'arité quelconque dont le sens n'est pas défini

Les termes de cette théorie appartiennent à deux catégories syntaxiques :

- (1) les variables  $x, y, z$ , etc.
- (2) les applications de fonctions  $f(x), g(x, y)$ , etc.

Les contraintes élémentaires sont soit des égalités ou des différences entre les termes comme par exemple:

$$
x = f(y, z) \quad g(x) \neq h(y) \quad x = y
$$

#### Axiomes de la théorie de l'égalité

La théorie est définie à partir de trois axiomes et d'un schéma d'axiomes.

(Réflexivité)  $\forall x. x = x$ (Symétrie)  $\forall xy. x = y \Rightarrow y = x$ (Transitivité)  $\forall xyz. \ x = y \land y = z \Rightarrow x = z$ (Congruence) Pour tout symbole de fonction  $f$  d'arité  $n$  $\forall x_1,\ldots,x_n,y_1,\ldots,y_n.$  $x_1 = y_1 \wedge \cdots \wedge x_n = y_n \Rightarrow f(x_1, \ldots, x_n) = f(y_1, \ldots, y_n)$ 

#### Axiomes de la théorie de l'égalité

La théorie est définie à partir de trois axiomes et d'un schéma d'axiomes.

(Réflexivité)  $\forall x. x = x$ (Symétrie)  $\forall xy. x = y \Rightarrow y = x$ (Transitivité)  $\forall xyz. \ x = y \land y = z \Rightarrow x = z$ (Congruence) Pour tout symbole de fonction  $f$  d'arité  $n$  $\forall x_1,\ldots,x_n,y_1,\ldots,y_n.$  $x_1 = y_1 \wedge \cdots \wedge x_n = y_n \Rightarrow f(x_1, \ldots, x_n) = f(y_1, \ldots, y_n)$ Exemples:

$$
g(x,y)=x\wedge g(g(x,y),y)\neq x
$$
### Axiomes de la théorie de l'égalité

La théorie est définie à partir de trois axiomes et d'un schéma d'axiomes.

(Réflexivité)  $\forall x. x = x$ (Symétrie)  $\forall xy. x = y \Rightarrow y = x$ (Transitivité)  $\forall xyz. \ x = y \land y = z \Rightarrow x = z$ (Congruence) Pour tout symbole de fonction  $f$  d'arité  $n$  $\forall x_1,\ldots,x_n,y_1,\ldots,y_n.$  $x_1 = y_1 \wedge \cdots \wedge x_n = y_n \Rightarrow f(x_1, \ldots, x_n) = f(y_1, \ldots, y_n)$ Exemples:

$$
g(x, y) = x \land g(g(x, y), y) \neq x
$$
  

$$
f(f(f(x))) = x \land f(f(f(f(f(x)))))) = x \land f(x) \neq x
$$

# Procédure de décision pour la théorie de l'égalité

La procédure décide de la satisfiabilité d'une conjonction  $\mathcal C$  de contraintes élémentaires de la forme

$$
\bigwedge_i t_i \bowtie u_i \qquad \text{oi } \bowtie \in \{=, \neq\}
$$

# Procédure de décision pour la théorie de l'égalité

La procédure décide de la satisfiabilité d'une conjonction  $\mathcal C$  de contraintes élémentaires de la forme

$$
\bigwedge_i t_i \Join u_i \qquad \text{oi } \Join \in \{ =, \neq \}
$$

L'algorithme commence par séparer  $C$  en deux ensembles de contraintes  $\mathcal E$  (égalités) et  $\mathcal D$  (différences)

$$
\overbrace{\bigwedge_i t_i = u_i}^{\mathcal{E}} \wedge \overbrace{\bigwedge_j t_j \neq u_j}^{\mathcal{D}}
$$

# Procédure de décision pour la théorie de l'égalité

La procédure décide de la satisfiabilité d'une conjonction  $\mathcal C$  de contraintes élémentaires de la forme

$$
\bigwedge_i t_i \Join u_i \qquad \text{oi } \Join \in \{ =, \neq \}
$$

L'algorithme commence par séparer  $\mathcal C$  en deux ensembles de contraintes  $\mathcal E$  (égalités) et  $\mathcal D$  (différences)

$$
\overbrace{\bigwedge_i t_i = u_i}^{\mathcal{E}} \wedge \overbrace{\bigwedge_j t_j \neq u_j}^{\mathcal{D}}
$$

La procédure de décision va calculer la fermeture par congruence de  $\mathcal E$  et s'assurer qu'elle est compatible avec les contraintes dans  $\mathcal D$ 

Soit  $R$  une relation d'équivalence sur les termes. Le domaine de  $R$ . noté dom $(\mathcal{R})$ , est l'ensemble de tous les termes et sous-termes de  $R$ 

Deux termes t et u sont congruents par  $R$  s'ils sont respectivement de la forme  $f(t_1,\ldots,t_n)$  et  $f(u_1,\ldots,u_n)$  et  $\forall i.~ (t_i,u_i)\in\mathcal{R}$ 

R est fermée par congruence si pour tous les termes  $t, u \in \text{dom}(\mathcal{R})$ congruents par  $\mathcal R$  on a  $(t, u) \in \mathcal R$ 

#### Fermeture par congruence:

La fermeture par congruence de  $R$  est la plus petite relation contenant  $R$  et qui est close par congruence

DAG des termes : on construit un DAG pour représenter tous les termes (et sous-termes) apparaissant dans l'ensemble  $\mathcal{E} \cup \mathcal{D}$ .

DAG des termes : on construit un DAG pour représenter tous les termes (et sous-termes) apparaissant dans l'ensemble  $\mathcal{E} \cup \mathcal{D}$ .

Par exemple, pour la formule  $g(x, y) = x \wedge g(g(x, y), y) \neq x$ , on obtient:

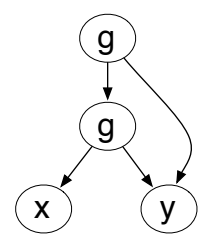

# Représentation de la relation d'équivalence

L'algorithme de la fermeture par congruence consiste à utiliser une structure union-find pour maintenir des classes d'équivalence entre les nœuds du graphe

Deux nœuds n et m étant dans la même classe quand les termes  $t_1$ et  $u_a$  qu'ils représentent respectivement sont égaux soit:

- 1. soit parce que  $t_1 = u_1 \in \mathcal{E}$
- 2. soit parce que l'égalité  $t_1 = u_1$  est une conséquence de  $\mathcal E$  et des axiomes de la théorie de l'égalité.

Cette relation est représentée dans le DAG par des traits en pointillés (ex.  $g(x, y) = x$ )

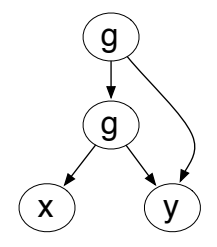

# Représentation de la relation d'équivalence

L'algorithme de la fermeture par congruence consiste à utiliser une structure union-find pour maintenir des classes d'équivalence entre les nœuds du graphe

Deux nœuds n et m étant dans la même classe quand les termes  $t_1$ et  $u_a$  qu'ils représentent respectivement sont égaux soit:

- 1. soit parce que  $t_1 = u_1 \in \mathcal{E}$
- 2. soit parce que l'égalité  $t_1 = u_1$  est une conséquence de  $\mathcal E$  et des axiomes de la théorie de l'égalité.

Cette relation est représentée dans le DAG par des traits en pointillés (ex.  $g(x, y) = x$ )

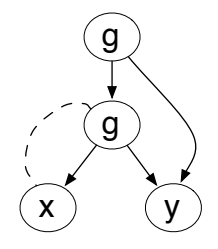

Il s'agit d'une structure de données pour résoudre le problème des classes disjointes

- $\triangleright$  Ce problème consiste à maintenir dans une structure de données une partition d'un ensemble fini.
- Sans perte de généralité, on peut supposer qu'il s'agit de l'ensemble des  $n$  entiers  $\{0, 1, \ldots, n-1\}$ .

# Signature pour union-find

```
type t
val create : int \rightarrow tval find : t \rightarrow int \rightarrow intval union : t \rightarrow int \rightarrow int \rightarrow unit
```
- $\triangleright$  L'opération create n construit une nouvelle partition de  $\{0, 1, \ldots, n-1\}$  où chaque élément forme une classe à lui tout seul.
- $\triangleright$  L'opération find détermine la classe d'un élément, sous la forme d'un entier considéré comme le représentant de cette classe.
- $\triangleright$  Enfin l'opération union réunit deux classes de la partition, la structure de données étant modifiée en place.

L'idée principale est de lier entre eux les éléments d'une même classe

 $\triangleright$  Dans chaque classe, ces liaisons forment un graphe acyclique où tous les chemins mènent au représentant, qui est le seul élément lié à lui-même.

La schéma suivant illustre une situation où l'ensemble  $\{0, 1, \ldots, 7\}$ est partitionné en deux classes dont les représentants sont respectivement 3 et 4.

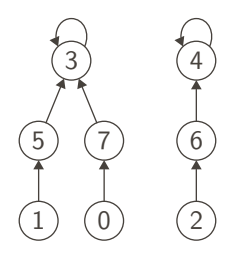

La structure est donc une forêt de graphes acycliques

Une manière simple de réaliser cette forêt consiste à utiliser un tableau qui lie chaque entier  $i$  à un autre entier de la même classe.

Ainsi la partition du schéma de gauche est représentée par le tableau de droite :

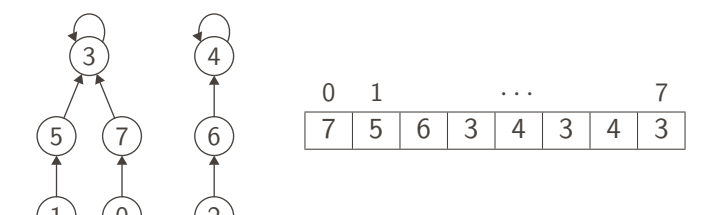

## Réalisation de find et union

- $\triangleright$  L'opération find se contente de suivre les liaisons jusqu'à trouver le représentant d'un élément.
- $\triangleright$  L'opération union commence par trouver les représentants des deux éléments, puis lie l'un des deux représentants à l'autre.

Exemple: find 1 suit les liaisons rouges à partir du nœud 1 pour trouver son représentant (ici  $3$ ). De même, union 1 6 trouve tout d'abord les représentants de 1 et 6 (ici 3 et 4) puis lie le nœud 4 au nœud 3.

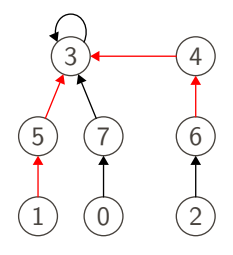

Afin d'atteindre de bonnes performances, on apporte deux améliorations.

- $\blacktriangleright$  La compression de chemins
- L'équilibrage des classes

On compresse les chemins pendant la recherche effectuée par find Cela consiste à lier directement au représentant tous les éléments trouvés sur le chemin parcouru pour l'atteindre

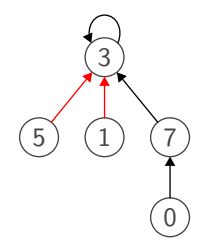

- $\triangleright$  On maintient pour chaque représentant une approximation de la taille de sa classe, comme un un majorant de la longueur du plus long chemin dans sa classe.
- $\triangleright$  Cette information est stockée dans un second tableau et utilisée par la fonction union pour choisir le représentant d'une union.

Le type t est un enregistrement contenant deux tableaux :

- $\triangleright$  rank qui contient l'information sur la taille de chaque classe;
- $\triangleright$  parent qui contient les liaisons.

```
type t = \{rank : int array;
 parent : int array;
}
```
- $\triangleright$  Chaque élément forme une classe à lui tout seul, c'est-à-dire que chaque élément est son propre représentant.
- $\blacktriangleright$  La taille de chaque classe vaut 0.

```
let create n =
  \{ \text{rank} = \text{Array}.\text{create } n \text{ 0}; \}parent = Array.init n (fun i \rightarrow i) }
```
## La fonction find

```
let rec find t i =
 let p = t.parent.(i) in
 if p = i then
  i
 else begin
   let r = \text{find } t \, p \, \text{in}t.parent.(i) <- r;
   r
 end
```
Un appel find t i commence par calculer le parent p de i.

- ► Si c'est i lui-même, on a terminé et i est le représentant de la classe.
- $\triangleright$  Sinon, il suffit de calculer récursivement le représentant r comme find t p.

Cependant, pour réaliser la compression de chemins, on modifie le parent de i, pour lui donner la valeur r, avant de renvoyer r.

Pour réaliser l'union des classes de deux éléments i et j, on commence par calculer leurs représentants respectifs ri et rj.

 $S'$ ils sont égaux, il n'y a rien à faire.

```
let union t i j =let ri = find t i in
 let r_j = find t j in
 if ri <> rj then begin
 ...
```
Sinon, on compare la taille des deux classes...

Si la classe de ri est strictement plus petite que celle de rj, on fait de  $r$ j le représentant de l'union, *i.e.* le parent de  $r$ i.

```
if t.\text{rank.}(ri) < t.\text{rank.}(ri) then
 t.parent.(ri) <- rj
```
Si en revanche la classe de  $r<sub>j</sub>$  est la plus petite, on procède symétriquement.

```
else begin
 t.parent.(rj) \leftarrow ri;
```
L'information de taille n'a besoin d'être mise à jour que dans le cas où les deux classes ont la même taille, car c'est dans ce cas que la longueur du plus long chemin est susceptible d'augmenter.

```
if t.\text{rank.}(ri) = t.\text{rank.}(ri) then
   t.\text{rank.}(ri) \leftarrow t.\text{rank.}(ri) + 1end
end
```
Il est important de noter que la fonction union utilise la fonction find et donc réalise deux compressions de chemin, même dans le cas où il s'avère que i et j sont dans la même classe.

L'algorithme de fermeture par congruence s'implémente facilement avec les deux boucles for suivantes:

```
for every nodes n, m \in Glabeled with the same symbol:
  if find(n) == find(m) and find(n<sub>i</sub>) == find(m<sub>i</sub>)
                for every children of n and m :
     union(n,m)
```

```
for every difference t_i \neq u_i in \mathcal{D}:
   if find(t_i) == find(u_i):
       return UNSAT
   return SAT
```
On souhaite vérifier la satisfiabilité de la formule:  $g(x, y) = x \wedge g(g(x, y), y) \neq x$ 

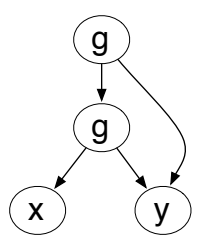

(1) DAG initial

On souhaite vérifier la satisfiabilité de la formule:  $g(x, y) = x \wedge g(g(x, y), y) \neq x$ 

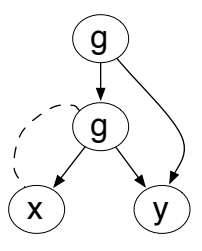

(2)  $g(x, y) = x$ 

On souhaite vérifier la satisfiabilité de la formule:  $g(x, y) = x \wedge g(g(x, y), y) \neq x$ 

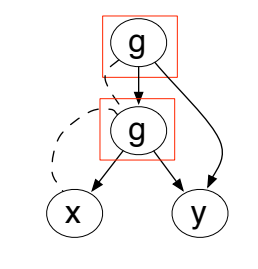

$$
(3) \frac{g(x,y) = x \land y = y}{g(g(x,y),y) = g(x,y)}
$$

On souhaite vérifier la satisfiabilité de la formule:  $q(x, y) = x \wedge q(q(x, y), y) \neq x$ 

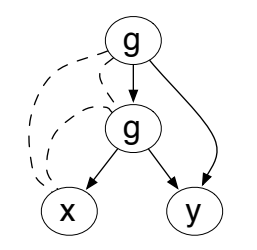

(4) 
$$
g(g(x, y), y) = g(x, y) \land g(x, y) = x
$$

$$
\Rightarrow g(g(x, y), y) = x
$$

On en déduit que  $g(g(x, y), y) \neq x$  ne peut être satisfait

Cette théorie, appelée en anglais Difference Logic, est un fragment de l'arithmétique linéaire (sur  $\mathbb Z$  ou  $\mathbb Q$ )

Les contraintes élémentaires sont restreintes à la forme  $x - y \leq c$ , avec  $x$  et  $y$  deux variables et  $c$  une constante numérique

Cette théorie, appelée en anglais Difference Logic, est un fragment de l'arithmétique linéaire (sur  $\mathbb Z$  ou  $\mathbb Q$ )

Les contraintes élémentaires sont restreintes à la forme  $x - y \leq c$ , avec  $x$  et  $y$  deux variables et  $c$  une constante numérique

Une solution à un ensemble de telles contraintes est représentée par un dictionnaire  $\sigma$  qui à chaque variable  $x$  associe un entier ou un rationnel  $\sigma(x)$ 

# Encodage

Bien que restrictive, d'autres contraintes peuvent être encodées dans ce fragment

(1) Encodage des contraintes strictes:

- sur  $\mathbb{Z}$ ,  $x y < c$  est remplacée par  $x y \leq c 1$
- sur  $\mathbb{Q}$ ,  $x y < c$  est remplacée par  $x y \leq c \delta$ , où  $\delta$  est une constante suffisamment petite (en pratique,  $\delta$  est simplement une constante symbolique)

## Encodage

Bien que restrictive, d'autres contraintes peuvent être encodées dans ce fragment

(1) Encodage des contraintes strictes:

- sur  $\mathbb{Z}$ ,  $x y < c$  est remplacée par  $x y \leq c 1$
- sur  $\mathbb{Q}$ ,  $x y < c$  est remplacée par  $x y \leq c \delta$ , où  $\delta$  est une constante suffisamment petite (en pratique,  $\delta$  est simplement une constante symbolique)
- (2) Encodage des contraintes de la forme  $x \leq c$

À partir d'une solution  $\sigma$ , on peut construire une solution  $\sigma'$ en décalant  $\sigma(x)$  par une même constante k, pour tout x.

Ainsi,  $x \leq c$  est encodée par  $x - y_{zero} \leq c$ , où  $y_{zero}$  est une nouvelle variable, et pour toute solution  $\sigma$ , on construit une solution  $\sigma'$  telle que  $\sigma'(y_{zero})=0$ , i.e. on décale de  $k = -\sigma(y_{zero})$ 

Soit un ensemble de variables  $\{x_1, \ldots, x_n\}$  et une conjonction C de contraintes élémentaires de la forme  $\bigwedge_i x_i - y_i \leq c_i$ 

La procédure de décision pour cette théorie consiste à construire un graphe pondéré  $\mathcal{G}(V, E)$  tel que:

•  $V = \{s, x_1, \ldots, x_n\}$ 

Chaque nœud correspond à une variable du problème plus une nouvelle variable s

•  $E = \{y_i \xrightarrow{c_i} x_i \mid x_i - y_i \le c_i \in \mathcal{C}\} \cup \{s \xrightarrow{0} x_i \mid 1 \le i \le n\}$ 

Chaque arête correspond à une contrainte du problème plus une arête de poids nul entre  $s$  et chaque variable du problème

## Exemple de graphe pondéré des inéquations

$$
x_1 - x_2 \le 0
$$
  
\n
$$
x_1 - x_5 \le -1
$$
  
\n
$$
x_2 - x_5 \le 1
$$
  
\n
$$
x_3 - x_1 \le 5
$$
  
\n
$$
x_4 - x_1 \le 4
$$
  
\n
$$
x_4 - x_3 \le -1
$$
  
\n
$$
x_5 - x_3 \le -3
$$
  
\n
$$
x_5 - x_4 \le -3
$$

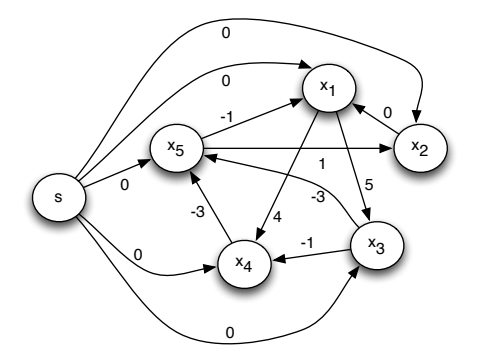

Un chemin entre deux nœuds  $a$  et  $b$  est une séquence d'arêtes de la forme  $a \xrightarrow{c_1} v_1 \xrightarrow{c_2} \cdots \xrightarrow{c_{n-1}} v_{n-1} \xrightarrow{c_n} b$ 

Le poids d'un chemin est la somme  $c_1 + \cdots + c_n$ 

Parmis tous les chemins entre  $a$  et  $b$ , on distingue le plus court chemin, i.e. le chemin ayant le poids le plus petit

# Procédure de décision pour la théorie des inéquations

La procédure de décision pour cette théorie repose sur le théorème suivant.

**Théorème**: Étant donnée une conjonction d'inéquations  $\mathcal{C}$  de la forme<sup>.</sup>

$$
\bigwedge_i x_i - y_i \le c_i
$$

et  $\mathcal{G}(V, E)$  le graphe correspondant:

1. Si  $\mathcal G$  a un cycle *négatif*, i.e un chemin de la forme

$$
v_1 \xrightarrow{c_1} v_2 \xrightarrow{c_2} \dots \xrightarrow{c_{n-1}} v_n \xrightarrow{c_n} v_1
$$

tel que  $c_1 + c_2 + \cdots + c_{n-1} + c_n < 0$ , alors  $C$  est insatisfiable 2. Sinon, une solution est

 $x_1 = \delta(s, x_1), \ldots, x_n = \delta(s, x_n)$ où  $\delta(s, x_i)$  est le chemin le plus court entre s et  $x_i$ .

Preuve (voir livre)
#### Détection des cycles négatifs

La détection des cycles négatifs peut être réalisée à l'aide de l'algorithme de Bellman-Ford

```
for each x_i in V:
   d[x_i] = \inftyd[s] = 0for k in range(1, |V|):
     for each y_i \stackrel{c}{\longrightarrow} x_i in E:
         if d[x_i] > d[y_i] + c: # relaxation
           d[x_i] = d[y_i] + c\pi[x_i] = y_ifor each y_i \stackrel{c}{\longrightarrow} x_i \in E:
      if d[x_i] > d[y_i] + c: # cela ferait diminuer d[x_i]return Negative Cycle Detected
                  (use \pi to reconstruct the cycle)
```

$$
x_1 - x_2 \le 0
$$
  
\n
$$
x_1 - x_5 \le -1
$$
  
\n
$$
x_2 - x_5 \le 1
$$
  
\n
$$
x_3 - x_1 \le 5
$$
  
\n
$$
x_4 - x_1 \le 4
$$
  
\n
$$
x_4 - x_3 \le -1
$$
  
\n
$$
x_5 - x_3 \le -3
$$
  
\n
$$
x_5 - x_4 \le -3
$$

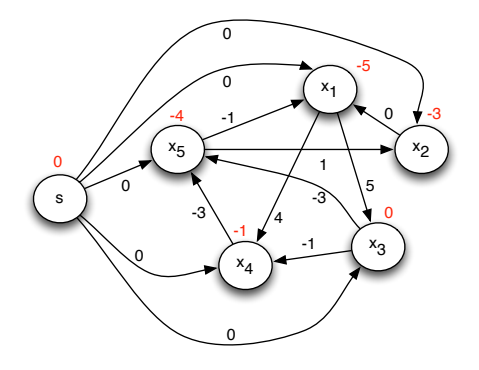

$$
x_1 = -5 \quad x_2 = -3
$$
  
\n
$$
x_3 = 0 \quad x_4 = -1
$$
  
\n
$$
x_5 = -4
$$

## INTERFACER SAT AVEC DES PROCÉDURES DE **DÉCISION**

On commence par s'intéresser au problème SMT en se restreignant à des formules d'une *unique* théorie T disposant d'une procédure de décision Tsolve

Nous verrons dans la partie suivante comment traiter le problème plus général avec plusieurs théories

Soit une formule  $\phi$ , la technique la plus simple pour résoudre le problème SMT est de convertir  $\phi$  en  $\mathsf{DNF}$  de la forme  $\bigvee_{i\in I}\mathcal{C}_i$ 

Ensuite, il suffit d'appeler  $Tso1ve(\mathcal{C}_i)$  sur chaque conjonction de contraintes  $\mathcal{C}_i$ , jusqu'à ce qu'une de ces contraintes soit T-satisfiable

Plutôt que de faire cette conversion en DNF (pas efficace), nous allons utiliser un solveur SAT pour traiter efficacement la structure booléenne de  $\phi$ 

- $\triangleright$  T2B( $\phi$ ) calcule une abstraction booléenne de  $\phi$  en remplaçant chaque litéral par une variable booléenne fraîche
- $\triangleright$  B2T( $\mu$ ) fonction inverse pour retrouver les litéraux de départ
- $\triangleright$  CDCL(f) appelle le solveur SAT et renvoie un couple  $(r, \mu)$ , où r indique si f est satisfiable et, si c'est le cas,  $\mu$  contient un modèle booléen pour  $f$
- **Figure** Tsolve(M) renvoie un couple  $(r, uc)$  où r indique si le modèle  $\mu$  est satisfiable modulo T ; si  $r =$  UNSAT, alors uc contient une explication (*unsat core*) qui peut être un sous-ensemble incohérent de  $\mu$

```
def smtOffline(\phi):
  f = T2B(\phi)while True:
       (r, \mu) = CDCL(f)
       if r == UNSAT:
         return UNSAT
       else:
         (r, \text{uc}) = Tsolve(B2T(\mu))
         if r == SAT:
             return SAT
         else:
             f = f \wedge \neg T2B(uc)
```

$$
\neg(a = b)
$$
  
(x = a \lor x = b)  
(y = a \lor y = b)  
(z = a \lor z = b)  

$$
\neg(x = y)
$$

$$
\neg P_1
$$
  
\n
$$
(P_2 \lor P_3)
$$
  
\n
$$
(P_4 \lor P_5)
$$
  
\n
$$
(P_6 \lor P_7)
$$
  
\n
$$
\neg P_8
$$

$$
\text{CDCL} \quad\n\begin{cases}\n\begin{array}{c}\n\neg P_1, \neg P_8 \\
\neg P_3, P_2 \\
\neg P_5, P_4 \\
\neg P_7, P_6\n\end{array}\n\end{cases}
$$

 $\sqrt{ }$ 

 $\mathcal{L}$  $\overline{\mathcal{L}}$ 

 $\int$ 

B2T

$$
\left\{\n\begin{array}{l}\n\neg(a=b), \neg(x=y) \\
\neg(x=b), x=a \\
\neg(y=b), y=a \\
\neg(z=b), z=a\n\end{array}\n\right\}
$$

Table

\n
$$
\text{UNSAT,} \left\{ \begin{array}{l} x = a, \\ y = a, \\ \neg(x = y) \end{array} \right\}
$$

$$
\text{T2B} \qquad \left\{ \begin{array}{c} P_2 \\ P_4 \\ \neg P_8 \end{array} \right\}
$$

$$
\neg P_1
$$
\n
$$
(P_2 \lor P_3)
$$
\n
$$
\neg P_2
$$
\n
$$
(P_4 \lor P_5)
$$
\n
$$
(P_6 \lor P_7)
$$
\n
$$
\neg P_8
$$
\n
$$
(P_8 \lor \neg P_2 \lor \neg P_4)
$$

$$
\text{CDCL} \qquad \left\{ \begin{array}{c} \neg P_1, \neg P_8 \\ \neg P_3, P_2 \\ \neg P_4, P_5 \\ \neg P_7, P_6 \end{array} \right\}
$$

B2T

$$
\left\{\begin{array}{l}\neg(a=b),\neg(x=y)\\ \neg(x=b),x=a\\ \neg(y=a),y=b\\ \neg(z=b),z=a\end{array}\right\}
$$

Tsolve **SAT** 

#### $CDCL + Théorie$

La recherche du modèles dans un SMT hors ligne n'est pas guidée par la théorie (choix de variables, BCP en aveugle)

Pour remédier à cela, on va intégrer directement le raisonnement modulo théorie dans l'algorithme CDCL.

Cela nécessite quelques extensions:

### $CDCL + Théorie$

La recherche du modèles dans un SMT hors ligne n'est pas guidée par la théorie (choix de variables, BCP en aveugle)

Pour remédier à cela, on va intégrer directement le raisonnement modulo théorie dans l'algorithme CDCL.

Cela nécessite quelques extensions:

 $\blacktriangleright$  La fonction theory and boolean propagation( $\phi,\mu$ ) réalise le BCP puis, si aucun conflit n'est détecté, appelle Tsolve pour vérifier la cohérence du modèle  $\mu$  modulo T

Point fixe : on propage les litéraux déduits par Tsolve pour trouver de nouvelles clauses unitaires, etc.

### $CDCL + Théorie$

La recherche du modèles dans un SMT hors ligne n'est pas guidée par la théorie (choix de variables, BCP en aveugle)

Pour remédier à cela, on va intégrer directement le raisonnement modulo théorie dans l'algorithme CDCL.

Cela nécessite quelques extensions:

 $\blacktriangleright$  La fonction theory and boolean propagation( $\phi,\mu$ ) réalise le BCP puis, si aucun conflit n'est détecté, appelle Tsolve pour vérifier la cohérence du modèle  $\mu$  modulo T

Point fixe : on propage les litéraux déduits par Tsolve pour trouver de nouvelles clauses unitaires, etc.

 $\blacktriangleright$  La fonction theory and boolean conflict analysis( $\phi,\mu$ ) utilise les explications renvoyées par la procédure de décision pour trouver le niveau et la clause conflit modulo T

# CDCL(T)

```
def cdc1T(\phi):
  \mu = \lceil \cdot \rceild1 = 0while True:
    res = theory_and_boolean_propagation(\phi, \mu)if res == SAT:
       if all_variables_are_assigned(\phi, \mu):
         return SAT
        1 = pick_a_branching_literal(\phi, \mu)d1 = d1 + 1push(\mu, \text{led}d1)else:
          (lvl, cls) = theory_and_boolean_conflict_analysis(\phi, \mu)
         if 1vl < 0:
            return UNSAT
         backtrack(\phi, \mu, \text{lvl})learn(cls)
         dv = 1v
```

$$
(x_2 - x_3 \le 2) \vee A_1 \neg A_2 \vee (x_1 - x_5 \le 1) \quad (x_1 - x_2 \le 3) \vee A_2
$$
  
\n
$$
(x_3 + x_4 < 5) \vee (x_1 - x_3 > 6) \vee \neg A_1 \quad (x_1 - x_2 \le 3) \vee A_1
$$
  
\n
$$
(x_2 - x_4 \le 6) \vee (x_5 = 5 - 3x_4) \vee \neg A_1 \quad (x_3 = x_5 + 4) \vee A_1 \vee A_2
$$

$$
(x_2 - x_3 \le 2) \vee A_1 \neg A_2 \vee (x_1 - x_5 \le 1) \quad (x_1 - x_2 \le 3) \vee A_2
$$
  
\n
$$
(x_3 + x_4 < 5) \vee (x_1 - x_3 > 6) \vee \neg A_1 \quad (x_1 - x_2 \le 3) \vee A_1
$$
  
\n
$$
(x_2 - x_4 \le 6) \vee (x_5 = 5 - 3x_4) \vee \neg A_1 \quad (x_3 = x_5 + 4) \vee A_1 \vee A_2
$$

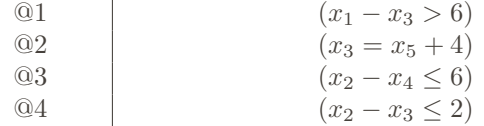

$$
(x_2 - x_3 \le 2) \vee A_1 \neg A_2 \vee (x_1 - x_5 \le 1) \quad (x_1 - x_2 \le 3) \vee A_2
$$
  
\n
$$
(x_3 + x_4 < 5) \vee (x_1 - x_3 > 6) \vee \neg A_1 \quad (x_1 - x_2 \le 3) \vee A_1
$$
  
\n
$$
(x_2 - x_4 \le 6) \vee (x_5 = 5 - 3x_4) \vee \neg A_1 \quad (x_3 = x_5 + 4) \vee A_1 \vee A_2
$$

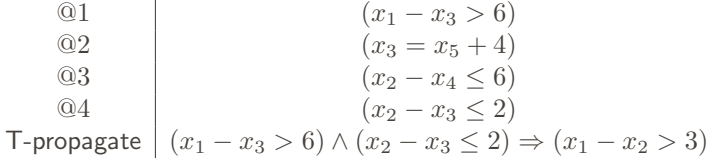

$$
(x_2 - x_3 \le 2) \vee A_1 \neg A_2 \vee (x_1 - x_5 \le 1) \quad (x_1 - x_2 \le 3) \vee A_2
$$
  
\n
$$
(x_3 + x_4 < 5) \vee (x_1 - x_3 > 6) \vee \neg A_1 \quad (x_1 - x_2 \le 3) \vee A_1
$$
  
\n
$$
(x_2 - x_4 \le 6) \vee (x_5 = 5 - 3x_4) \vee \neg A_1 \quad (x_3 = x_5 + 4) \vee A_1 \vee A_2
$$

| ②1          | $(x_1 - x_3 > 6)$                                                     |
|-------------|-----------------------------------------------------------------------|
| ②2          | $(x_3 = x_5 + 4)$                                                     |
| ③3          | $(x_2 - x_4 \le 6)$                                                   |
| ④4          | $(x_2 - x_3 \le 2)$                                                   |
| T-propagate | $(x_1 - x_3 > 6) \land (x_2 - x_3 \le 2) \Rightarrow (x_1 - x_2 > 3)$ |
| BCP         | $A_1$                                                                 |
| BCP         | $A_2$                                                                 |
| BCP         | $A_2$                                                                 |
| BCP         | $(x_1 - x_5 \le 1)$                                                   |

$$
(x_2 - x_3 \le 2) \vee A_1 \neg A_2 \vee (x_1 - x_5 \le 1) \quad (x_1 - x_2 \le 3) \vee A_2
$$
  
\n
$$
(x_3 + x_4 < 5) \vee (x_1 - x_3 > 6) \vee \neg A_1 \quad (x_1 - x_2 \le 3) \vee A_1
$$
  
\n
$$
(x_2 - x_4 \le 6) \vee (x_5 = 5 - 3x_4) \vee \neg A_1 \quad (x_3 = x_5 + 4) \vee A_1 \vee A_2
$$

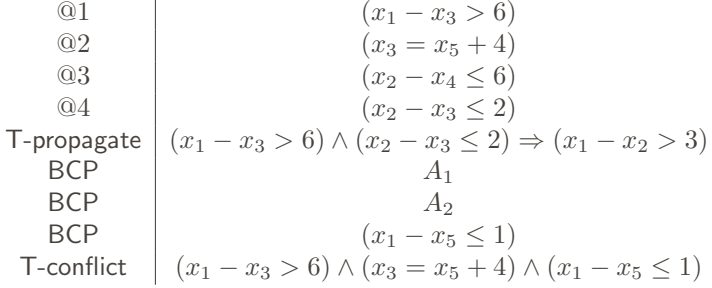

$$
(x_2 - x_3 \le 2) \vee A_1 \neg A_2 \vee (x_1 - x_5 \le 1) \quad (x_1 - x_2 \le 3) \vee A_2
$$
  
\n
$$
(x_3 + x_4 < 5) \vee (x_1 - x_3 > 6) \vee \neg A_1 \quad (x_1 - x_2 \le 3) \vee A_1
$$
  
\n
$$
(x_2 - x_4 \le 6) \vee (x_5 = 5 - 3x_4) \vee \neg A_1 \quad (x_3 = x_5 + 4) \vee A_1 \vee A_2
$$

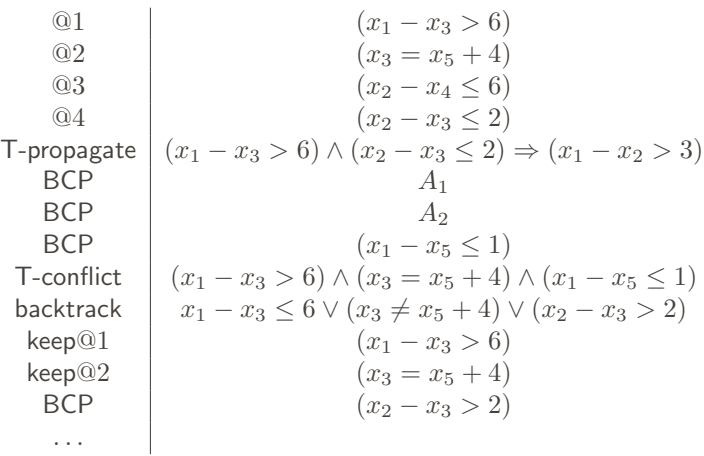

Puisque la procédure de décision est maintenant partie prenante des choix et rebroussements du solveur SAT, il est fondamental qu'elle possède les propriétés suivantes:

- $\triangleright$  Incrémentalité, pour être appelée successivement sur une suite d'ensembles de contraintes  $C_1 \subset C_1 \subset \ldots \subset C_k$  afin que le traitement d'un ensemble  $C_i$  ne nécessite pas de tout refaire depuis le début, mais réutilise le traitement effectué pour  $C_{i-1}$
- $\triangleright$  Backtrackabilité, pour revenir efficacement à un état antérieur de l'algorithme sans avoir à tout ré-initialiser
- $\triangleright$  Explications, pour calculer des unsat cores
- $\triangleright$  Propagations, pour détecter rapidement de nouveaux faits (ou contraintes) impliqués par un ensemble de contraintes

## COMBINAISON DE PROCÉDURES DE DÉCISION

Un des principaux problèmes sous-jacents à l'implémentation d'un solveur SMT est le problème de la construction d'une procédure de décision pour l'union de théories

Mais, si  $\mathcal{T}_1$  et  $\mathcal{T}_2$  sont deux théories cohérentes:

- 1. Est-ce que l'union  $\mathcal{T}_1 \cup \mathcal{T}_2$  est cohérente?
- 2. Peut-on construire une procédure de décision  $\mathcal{T}_1 \cup \mathcal{T}_2$  à partir de procédures de décision pour  $\mathcal{T}_1$  et  $\mathcal{T}_2$ ?

Bien qu'il n'y ait pas de réponse dans le cas général, des résultats ont été donnés pour certaines classes de théories

Par exemple, quand  $\mathcal{T}_1$  et  $\mathcal{T}_2$  n'ont pas de symboles communs (i.e. quand leurs signatures sont disjointes), on a le résultat suivant

**Théorème**: Soient deux théories cohérentes et disjointes  $\mathcal{T}_1$  et  $\mathcal{T}_2$ , si  $\mathcal{T}_1$  et  $\mathcal{T}_2$  admettent toutes les deux un modèle de cardinalité infinie, alors l'union  $\mathcal{T}_1 \cup \mathcal{T}_2$  est cohérente.

Preuve (voir livre)

Même dans le cas simple de théories disjointes, la combinaison n'est pas une question triviale

Exemple: soit  $\mathcal{T}_1$  la théorie de l'arithmétique linéaire,  $\mathcal{T}_2$  la théorie de l'égalité et  $\Phi$  la formule suivante:

 $f(x) - x = 0 \wedge f(2x - f(x)) \neq x$ 

Une première idée pour décider la satisfiabilité de cette formule consiste à appliquer l'algorithme suivant:

Même dans le cas simple de théories disjointes, la combinaison n'est pas une question triviale

Exemple: soit  $\mathcal{T}_1$  la théorie de l'arithmétique linéaire,  $\mathcal{T}_2$  la théorie de l'égalité et  $\Phi$  la formule suivante:

 $f(x) - x = 0 \wedge f(2x - f(x)) \neq x$ 

Une première idée pour décider la satisfiabilité de cette formule consiste à appliquer l'algorithme suivant:

1. décomposer  $\Phi$  en deux formules logiques pures  $\Phi_1$  et  $\Phi_2$ 

Même dans le cas simple de théories disjointes, la combinaison n'est pas une question triviale

Exemple: soit  $\mathcal{T}_1$  la théorie de l'arithmétique linéaire,  $\mathcal{T}_2$  la théorie de l'égalité et  $\Phi$  la formule suivante:

 $f(x) - x = 0 \wedge f(2x - f(x)) \neq x$ 

Une première idée pour décider la satisfiabilité de cette formule consiste à appliquer l'algorithme suivant:

- 1. décomposer  $\Phi$  en deux formules logiques pures  $\Phi_1$  et  $\Phi_2$
- 2. conclure que  $\Phi$  est satisfiable si et seulement si  $\Phi_1$  et  $\Phi_2$  sont satisfiables dans  $\mathcal{T}_1$  et  $\mathcal{T}_2$ , respectivement

### Combinaison naïve  $(2/2)$

Après la phase de décomposition, on obtient les formules  $\Phi_1$  et  $\Phi_2$ 

$$
\begin{array}{ll} (\Phi_1) & z_1 = f(x) \land z_2 = f(x) \land f(z_3) \neq x \\ (\Phi_2) & z_1 - x = 0 \land 2x - z_2 = z_3 \end{array}
$$

### Combinaison naïve  $(2/2)$

Après la phase de décomposition, on obtient les formules  $\Phi_1$  et  $\Phi_2$ 

$$
\begin{array}{ll} (\Phi_1) & z_1 = f(x) \land z_2 = f(x) \land f(z_3) \neq x \\ (\Phi_2) & z_1 - x = 0 \land 2x - z_2 = z_3 \end{array}
$$

qui sont toutes les deux satisfiables dans  $\mathcal{T}_1$  et  $\mathcal{T}_2$ , respectivement
Après la phase de décomposition, on obtient les formules  $\Phi_1$  et  $\Phi_2$ 

$$
\begin{array}{ll} (\Phi_1) & z_1 = f(x) \land z_2 = f(x) \land f(z_3) \neq x \\ (\Phi_2) & z_1 - x = 0 \land 2x - z_2 = z_3 \end{array}
$$

qui sont toutes les deux satisfiables dans  $\mathcal{T}_1$  et  $\mathcal{T}_2$ , respectivement

Mais  $\Phi_1 \wedge \Phi_2$  n'est pas satisfiable !

Après la phase de décomposition, on obtient les formules  $\Phi_1$  et  $\Phi_2$ 

$$
\begin{array}{ll} (\Phi_1) & z_1 = f(x) \land z_2 = f(x) \land f(z_3) \neq x \\ (\Phi_2) & z_1 - x = 0 \land 2x - z_2 = z_3 \end{array}
$$

qui sont toutes les deux satisfiables dans  $\mathcal{T}_1$  et  $\mathcal{T}_2$ , respectivement

Mais  $\Phi_1 \wedge \Phi_2$  n'est pas satisfiable !  $z_1 = f(x) \wedge z_2 = f(x) \Rightarrow z_1 = z_2$  (1)

Après la phase de décomposition, on obtient les formules  $\Phi_1$  et  $\Phi_2$ 

$$
\begin{array}{ll} (\Phi_1) & z_1 = f(x) \land z_2 = f(x) \land f(z_3) \neq x \\ (\Phi_2) & z_1 - x = 0 \land 2x - z_2 = z_3 \end{array}
$$

qui sont toutes les deux satisfiables dans  $\mathcal{T}_1$  et  $\mathcal{T}_2$ , respectivement

$$
\begin{aligned} \text{Mais } &\Phi_1 \wedge \Phi_2 \text{ n'est pas satisfiable }! \\ z_1 &= f(x) \wedge z_2 = f(x) \Rightarrow z_1 = z_2 \text{ (1)} \\ z_1 - x &= 0 \Rightarrow z_1 = x \text{ (2)} \end{aligned}
$$

Après la phase de décomposition, on obtient les formules  $\Phi_1$  et  $\Phi_2$ 

$$
\begin{array}{ll} (\Phi_1) & z_1 = f(x) \land z_2 = f(x) \land f(z_3) \neq x \\ (\Phi_2) & z_1 - x = 0 \land 2x - z_2 = z_3 \end{array}
$$

qui sont toutes les deux satisfiables dans  $\mathcal{T}_1$  et  $\mathcal{T}_2$ , respectivement

Mais  $\Phi_1 \wedge \Phi_2$  n'est pas satisfiable !  $z_1 = f(x) \wedge z_2 = f(x) \Rightarrow z_1 = z_2$  (1)  $z_1 - x = 0 \Rightarrow z_1 = x(2)$ Par (1), (2) et  $2x - z_2 = z_3$ , on a  $z_1 = z_2 = z_3 = x$ 

Après la phase de décomposition, on obtient les formules  $\Phi_1$  et  $\Phi_2$ 

$$
\begin{array}{ll} (\Phi_1) & z_1 = f(x) \land z_2 = f(x) \land f(z_3) \neq x \\ (\Phi_2) & z_1 - x = 0 \land 2x - z_2 = z_3 \end{array}
$$

qui sont toutes les deux satisfiables dans  $\mathcal{T}_1$  et  $\mathcal{T}_2$ , respectivement

Mais  $\Phi_1 \wedge \Phi_2$  n'est pas satisfiable !  $z_1 = f(x) \wedge z_2 = f(x) \Rightarrow z_1 = z_2$  (1)  $z_1 - x = 0 \Rightarrow z_1 = x(2)$ Par (1), (2) et  $2x - z_2 = z_3$ , on a  $z_1 = z_2 = z_3 = x$ Par congruence, on a  $f(x) \neq z_2$  ce qui contredit  $f(x) = z_2$ 

Après la phase de décomposition, on obtient les formules  $\Phi_1$  et  $\Phi_2$ 

$$
\begin{array}{ll} (\Phi_1) & z_1 = f(x) \land z_2 = f(x) \land f(z_3) \neq x \\ (\Phi_2) & z_1 - x = 0 \land 2x - z_2 = z_3 \end{array}
$$

qui sont toutes les deux satisfiables dans  $\mathcal{T}_1$  et  $\mathcal{T}_2$ , respectivement

Mais  $\Phi_1 \wedge \Phi_2$  n'est pas satisfiable !  $z_1 = f(x) \wedge z_2 = f(x) \Rightarrow z_1 = z_2$  (1)  $z_1 - x = 0 \Rightarrow z_1 = x(2)$ Par (1), (2) et  $2x - z_2 = z_3$ , on a  $z_1 = z_2 = z_3 = x$ Par congruence, on a  $f(x) \neq z_2$  ce qui contredit  $f(x) = z_2$ 

Cette méthode naïve de combinaison ne fonctionne pas !

La non-satisfiabilité d'une telle conjonction  $\Phi_1 \wedge \Phi_2$  est localisée dans une formule close, appelée interpolant, qui ne contient que des symboles communs aux deux théories

Théorème Cohérence jointe [Robinson, Craig].

Soient deux théories cohérentes  $\mathcal{T}_1$  et  $\mathcal{T}_2$ , l'union  $\mathcal{T}_1 \cup \mathcal{T}_2$  est incohérente ssi il existe un interpolant  $\Phi$  tel que  $\mathcal{T}_1 \models \Phi$  et  $\mathcal{T}_2 \models \neg \Phi$ 

Dans l'exemple précédent, un interpolant pour la conjonction  $\Phi_1 \wedge \Phi_2$  est par exemple  $x = z_1 \wedge x = z_3$ 

Les algorithmes de combinaison de procédures de décision implémentent des techniques efficaces pour calculer ces interpolants, c'est le cas de la méthode de Nelson-Oppen

Les algorithmes de combinaison de procédures de décision implémentent des techniques efficaces pour calculer ces interpolants, c'est le cas de la méthode de Nelson-Oppen

Cette méthode s'applique à des théories disjointes ayant les deux propriétés suivantes :

#### $\triangleright$  stables à l'infini

Toute formule satisfiable dans ces théories doit l'être au moins pour un modèle de cardinalité infinie

convexes

Si  $\mathcal{T} \models \forall \vec{x}.(\phi \Rightarrow x_1 = y_1 \vee \ldots \vee x_n = y_n)$  alors il existe  $1 \leq i \leq n$  tel que  $\mathcal{T} \models \forall \vec{x}.(\phi \Rightarrow x_i = y_i)$ 

```
def NO(\phi):
    (\phi_1, \phi_2) = purification(\phi)
    while True:
        (res<sub>1</sub>, eq<sub>1</sub>) = Tsolve1(<math>\phi_1</math>)(res<sub>2</sub>, eq<sub>2</sub>) = Tsolve2(\phi<sub>2</sub>)if res_1 == UNSAT or res_2 == UNSAT:
           return UNSAT
       if eq<sub>1</sub> == eq<sub>2</sub> == \emptyset:
             return SAT
       \phi_1 = \phi_1 \wedge \text{eq}_1 \wedge \text{eq}_2\phi_2 = \phi_2 \wedge eq<sub>1</sub> \wedge eq<sub>2</sub>
```
Preuve de correction (voir livre, technique d'amalgamation)

## NO : exemple

$$
f(x) - x = 0 \wedge f(2x - f(x)) \neq x.
$$

$$
\begin{array}{rcl}\n\phi_1 & \equiv & z_1 = f(x) \land z_2 = f(x) \land f(z_3) \neq x \\
\phi_2 & \equiv & z_1 - x = 0 \land 2x - z_2 = z_3\n\end{array}
$$

# NO: exemple

$$
f(x) - x = 0 \wedge f(2x - f(x)) \neq x.
$$

$$
\begin{array}{rcl}\n\phi_1 & \equiv & z_1 = f(x) \land z_2 = f(x) \land f(z_3) \neq x \\
\phi_2 & \equiv & z_1 - x = 0 \land 2x - z_2 = z_3\n\end{array}
$$

(1)  
\n
$$
\phi_1 \qquad z_1 = f(x) \land z_2 = f(x) \land f(z_3) \neq x
$$
\n
$$
\phi_2 \qquad z_1 - x = 0 \land 2x - z_2 = z_3
$$
\n
$$
(res_1, eq_1) \quad (\text{SAT}, z_1 = z_2)
$$
\n
$$
(res_2, eq_2) \quad (\text{SAT}, z_1 = x)
$$

## NO : exemple

$$
f(x) - x = 0 \land f(2x - f(x)) \neq x.
$$

$$
\begin{array}{rcl}\n\phi_1 & \equiv & z_1 = f(x) \land z_2 = f(x) \land f(z_3) \neq x \\
\phi_2 & \equiv & z_1 - x = 0 \land 2x - z_2 = z_3\n\end{array}
$$

$$
\phi_1 \qquad \begin{aligned}\nz_1 &= f(x) \land z_2 = f(x) \land f(z_3) \neq x \land \\
z_1 &= z_2 \land z_1 = x\n\end{aligned}
$$
\n
$$
(2) \qquad\n\begin{aligned}\n\phi_2 \qquad \begin{aligned}\nz_1 - x &= 0 \land 2x - z_2 = z_3 \land \\
z_1 &= z_2 \land z_1 = x\n\end{aligned} \\
(res_1, eq_1) \quad (\mathsf{SAT}, \emptyset) \\
(res_2, eq_2) \quad (\mathsf{SAT}, x = z_3)\n\end{aligned}
$$

## NO : exemple

$$
f(x) - x = 0 \land f(2x - f(x)) \neq x.
$$

$$
\begin{array}{rcl}\n\phi_1 & \equiv & z_1 = f(x) \land z_2 = f(x) \land f(z_3) \neq x \\
\phi_2 & \equiv & z_1 - x = 0 \land 2x - z_2 = z_3\n\end{array}
$$

$$
\phi_1 \qquad \begin{aligned}\nz_1 &= f(x) \land z_2 = f(x) \land f(z_3) \neq x \land \\
z_1 &= z_2 \land z_1 = x \land x = z_3\n\end{aligned}
$$
\n
$$
(3) \quad\n\begin{aligned}\n\phi_2 \qquad & z_1 - x = 0 \land 2x - z_2 = z_3 \land \\
& z_1 = z_2 \land z_1 = x \land x = z_3\n\end{aligned}
$$
\n
$$
(res_1, eq_1) \quad \text{UNSAT}, -\n\tag{res_2, eq_2) \quad \text{SAT}, -\n\end{aligned}
$$

#### Points faibles de la méthode de Nelson-Oppen

Cette méthode a deux points faibles:

- $\blacktriangleright$  Elle nécessite d'instrumenter les procédures de décision pour déduire les égalités impliquées par une formule
- $\blacktriangleright$  Le traitement des théories non-convexes nécessite
	- 1. d'étendre le mécanisme de déduction pour générer des disjonctions d'égalités
	- 2. de traiter ces disjonctions au sein même de l'algorithme de la combinaison de théories, alors que ces disjonctions seraient mieux traitées par un solveur SAT

Des variantes de cette méthode permettent d'éviter ces problèmes:

- $\triangleright$  L'analyse pas cas à la demande (splitting on demand)
- $\triangleright$  La combinaison retardée (Delayed Theory Combination)
- $\blacktriangleright$  La combinaison dirigée par les modèles (*model-based* theory combination)

### L'analyse par cas à la demande

Cette extension s'appuie sur une fonction splitting on demand pour ajouter à la formule d'entrée des clauses d'analyse par cas modulo théorie

```
def cdc1T(\phi):
  \mu =d1 = 0while True:
    res = theory_and_boolean_propagation(\phi, \mu)if res == SAT:if all_variables_are_assigned(\phi,\mu):
        return SAT
         splitting on demand(\phi,\mu)...
      else:
         ...
```
(restrictions pour garantir la terminaison et la correction)

Faire coopérer directement les procédures de décision avec le solveur SAT, ce dernier se chargeant de l'échange des égalités (entre variables d'interface) entre les procédures

Peut être vu comme l'intégration de NO dans CDCL

Après avoir purifié la formule en entrée  $\phi$  en deux formules  $\phi_1$  et  $\phi_2$ , DTC initialise une ensemble contenant l'ensemble des atomes sur lesquels effectuer des décisions, ainsi que toutes les égalités entre les variables partagées par  $\phi_1$  et  $\phi_2$ 

(voir algo dans le livre)

## La combinaison dirigée par les modèles (MBTC)

DTC doit gérer un nombre quadratique d'égalités entre variables partagées et il choisit en aveugle parmi ces égalités

MBTC étend DTC afin que les procédures de décision de déduisent simplement des égalités impliquées par un modèle candidat

# La combinaison dirigée par les modèles (MBTC)

DTC doit gérer un nombre quadratique d'égalités entre variables partagées et il choisit en aveugle parmi ces égalités

MBTC étend DTC afin que les procédures de décision de déduisent simplement des égalités impliquées par un modèle candidat

Par exemple, à partir de:

 $0 \leq x \leq 1 \wedge 0 \leq y \leq 1 \wedge z = y - 1$ 

la théorie de l'arithmétique linéaire sur les entiers peut construire le modèle  $\{x = 0, y = 0, z - 1\}$  et déduire  $x = y$ 

Si ces égalités sont en contradiction avec les autres théories, il faut rebrousser. Pour cela, ces égalités dirigées par les modèles sont générées en appelant theory\_splitting\_on\_demand

Par exemple,  $x = y$  sera donnée par la clause  $x = y \vee x \neq y$  (avec priorité de décision à  $x = y$ )

# CONCLUSION

## La révolution SMT

- 70's: Stanford Pascal Verifier (algorithm de Nelson-Oppen)
- 1984: Shostak algorithm
- 1992: Simplify
- 1995: SVC
- 2001: ICS
- 2002: CVC, haRVey
- 2004: CVC Lite
- 2005: Barcelogic, MathSAT
- 2005: Yices
- 2006: CVC3, Alt-Ergo
- 2007: Z3, MathSAT4
- 2008: Boolector, OpenSMT, Beaver,Yices2
- 2009: STP, VeriT
- 2010: MathSAT5, SONOLAR
- 2011: STP2, SMTInterpol
- 2012: CVC4

. . .

- 2015: OpenSMT2
- 2015: SMT-Rat

The Satisfiability Modulo Theory Library (SMT-Lib) http://www.smtlib.org/

Une communauté internationale autour des solveurs  $SMT$ :

- ► Une description rigoureuse du langage logique d'entrée (SMT-Lib2) (avec une liste de théories)
- $\triangleright$  L'organisation d'une compétition (SMT-Comp) tous les ans avec plusieurs catégories (QF-LIA, AUFLIA, etc.)
- $\triangleright$  Une très grande bibliothèque de benchmarks (qu'il faut continuer à alimenter)